Espace pédagogique de l'académie de Poitiers > Économie Gestion LGT > Se former > Usages numériques > PGI > e-comBox

<https://ww2.ac-poitiers.fr/ecolgt/spip.php?article870> - Auteur : Nathalie Epaillard

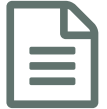

# Se former sur e-combox<br>
Se sont a publié le 30/12/2022 - mis à jour le 27/01/2023

## Les ressources disponibles

*Sommaire :*

- **Les [ressources](https://www.reseaucerta.org/pgi/e-combox) du Certa**<sup>7</sup>
- Les [TRaAM](https://pedagogie.ac-montpellier.fr/traam-2021-2022-favoriser-lengagement-scolaire-grace-au-numerique)<sup>C</sup>
- **Magistère** les parcours :

E-comBox est une plateforme regroupant des applications métiers essentielles pour développer les compétences numériques des élèves et des étudiants.

Les applications incluses sont les suivantes :

- E-commerce (Prestashop) : une e-boutique opérationnelle (300 références, 150 clients, 130 commandes) et une boutique squelette
- E-commerce (Woo Commerce) : la même e-boutique mais sur un environnement WordPress
- Blog (WordPress)
- Marketing automation (Mautic)
- CRM (Suite CRM)
- CRM-ERP (Odoo)
- Gestion de projet (Kanboard)
- Réseau social (Humhub)
- Un tableau de bord et un outil de gestion pour le pilotage de la plateforme par l'enseignant

#### **Les [ressources](https://www.reseaucerta.org/pgi/e-combox) du Certa**

Vous y trouverez toutes les informations nécessaires pour l'installation dans vos établissements et les ressources publiées dans diverses académies.

Concrètement, pour la mise en place, il suffit de faire un ticket via la plateforme d'assistance de l'académie et les TIR font l'installation sur le réseau.

#### $\triangle$ Les [TRaAM](https://pedagogie.ac-montpellier.fr/traam-2021-2022-favoriser-lengagement-scolaire-grace-au-numerique) $\vec{R}$

L'académie de Montpellier a participé aux TRaAM 2021-2022 sur le thème suivant : "Favoriser l'engagement scolaire grâce au numérique". Dans cet objectif, l'équipe du TRaAM a travaillé plus particulièrement à la mise en oeuvre de la suite applicative e-comBox en établissement. 9 ressources pédagogiques ont ainsi été créées :

- en SDGN, niveau 1ère, s'appuyant sur WooCommerce ;
- en MSDGN, niveau Terminale, s'appuyant sur Prestashop ;
- en BTS Communication s'appuyant sur WordPress et Kankoard ;
- en BTS MCO s'appuyant sur ODOO ;
- en BTS Tourisme s'appuyant sur WooCommerce
- trois ressources pédagogiques en BTS NDRC : deux s'appuyant sur Prestashop (Cas Mademoiselle étoilée et Cas Batipro Agrégats) et une s'appuyant sur WordPress (Cas Batipro) ;
- **Magistère** les parcours :

Sur ce parcours vous trouverez des ressources pour la filière STMG, le post-bac et le lycée professionnel.

### Système [d'information](https://magistere.education.fr/dgesco/course/view.php?id=1521§ion=3) et outils numériques  $\mathbb{Z}^{\bullet}$

En complément ce module permet d'approfondir ses connaissances sur le systèmes d'information et propose des exemples sur le PGI ODOO

Pour rappel : on accède à **magistère** via l'intranet académique.

Cette suite applicative est promue par l'inspection et je vous joins le courrier de présentation :

#### [Présentation](https://magistere.education.fr/dgesco/pluginfile.php/941605/mod_resource/content/3/Presentation_e-combox-IGESR.pdf) de l'e-combox (HTML de 185 octets)

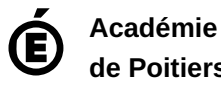

**de Poitiers**

Avertissement : ce document est la reprise au format pdf d'un article proposé sur l'espace pédagogique de l'académie de Poitiers. Il ne peut en aucun cas être proposé au téléchargement ou à la consultation depuis un autre site.